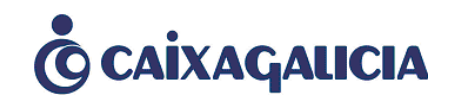

# IBM Websphere ILOG en la arquitectura SOA de Caixa Galicia

# **DGA Sistemas**

Arquitectura Tecnológica

Madrid14 de julio de 2010

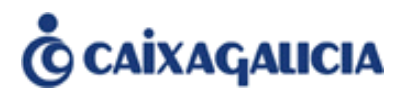

- ► Caixa Galicia SOA
- $\blacktriangleright$ ILOG JRules en Caixa Galicia
- $\blacktriangleright$  Piloto: solicitud de avales
- $\blacktriangleright$ Proyecto de implantación de la NG Atribuciones
- $\blacktriangleright$ Integración en la Arquitectura de Caixa Galicia
- $\blacktriangleright$ **Conclusiones**

# **C** CAİXAGALICIA

# **Índice**

- **Caixa Galicia – SOA**
- **ILOG JRules en Caixa Galicia**
- $\blacktriangleright$ Piloto: solicitud de avales
- $\blacktriangleright$ Proyecto de implantación de la NG Atribuciones
- $\blacktriangleright$ Integración en la Arquitectura de Caixa Galicia
- $\blacktriangleright$ **Conclusiones**

# **C** CAİXAGALICIA

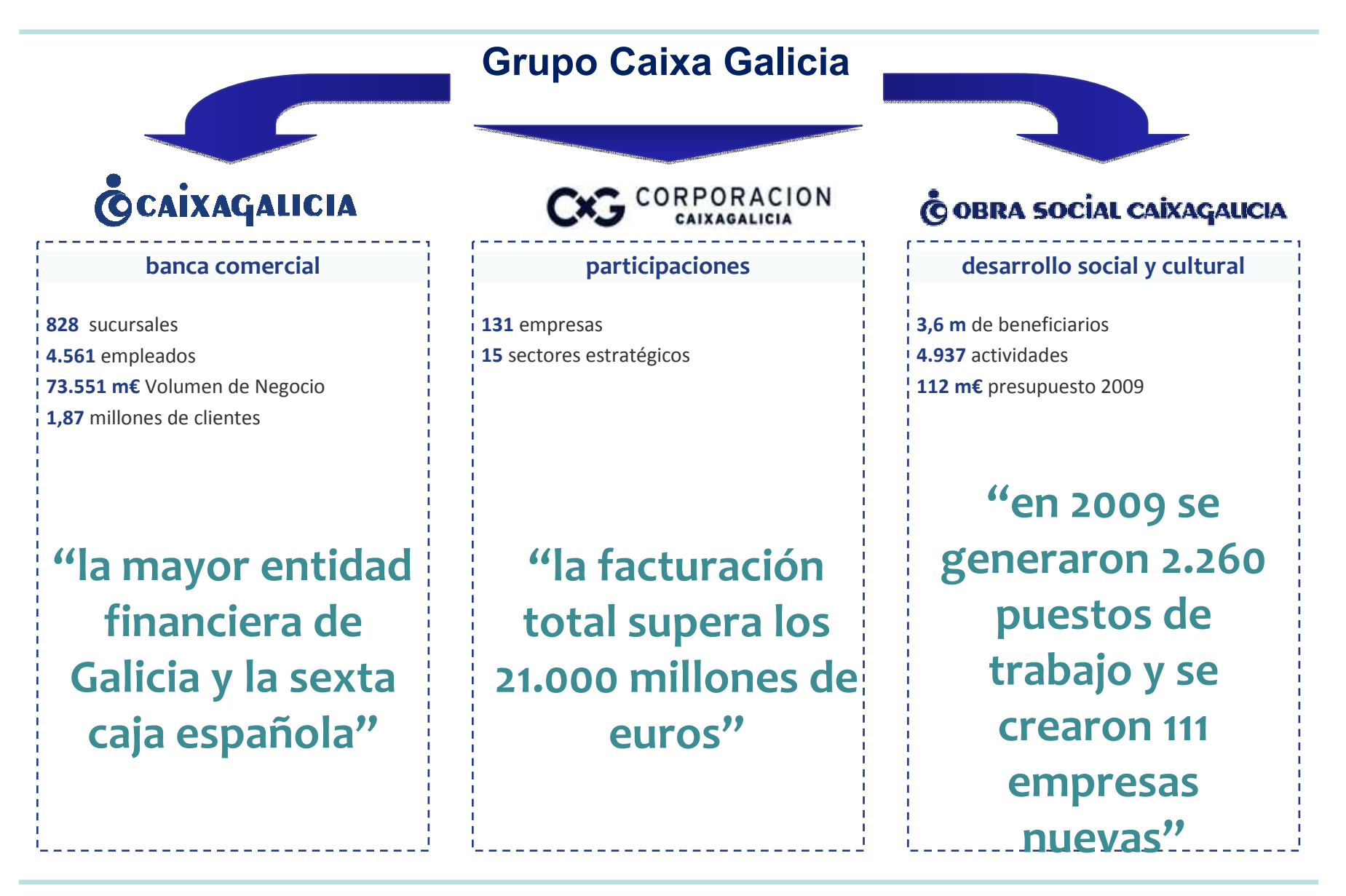

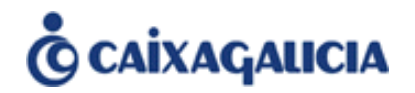

## **Red Comercial: el 62% de las transacciones se procesan fuera de la oficina**

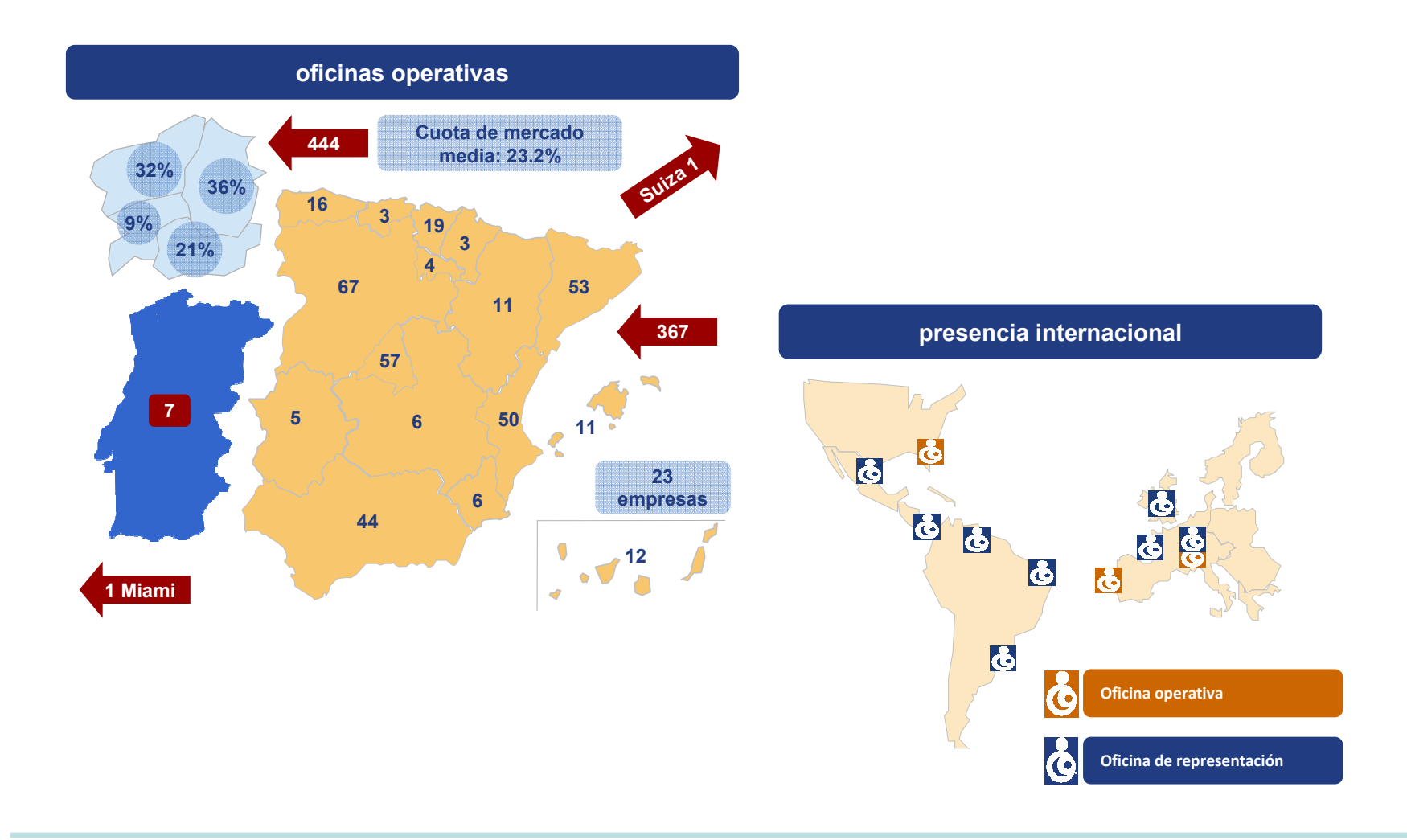

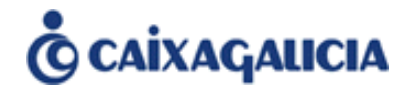

# **Sistemas de Caixa Galicia bajo la filosofía de ser unproveedor de bajo coste por transacción financiera**

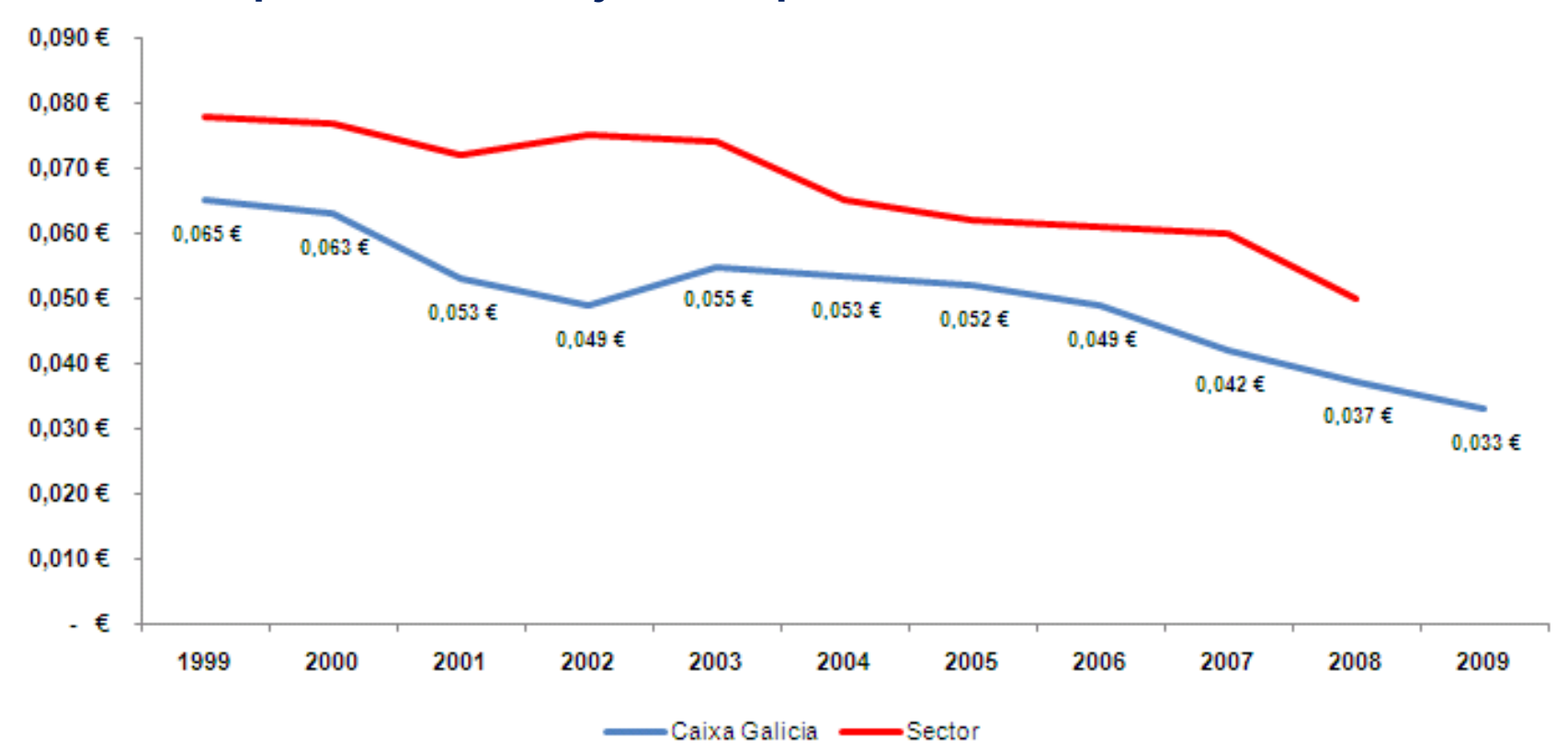

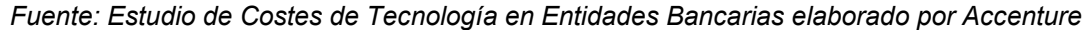

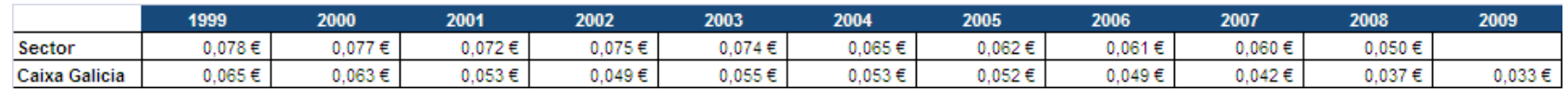

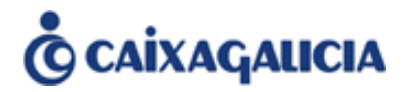

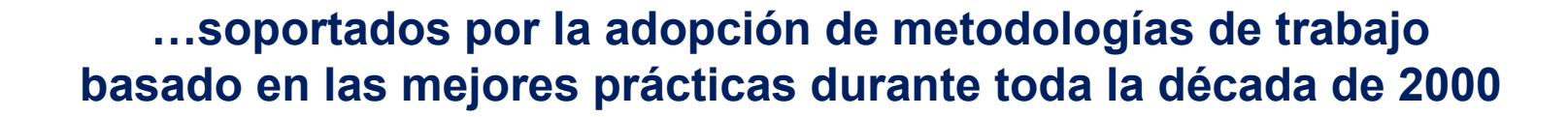

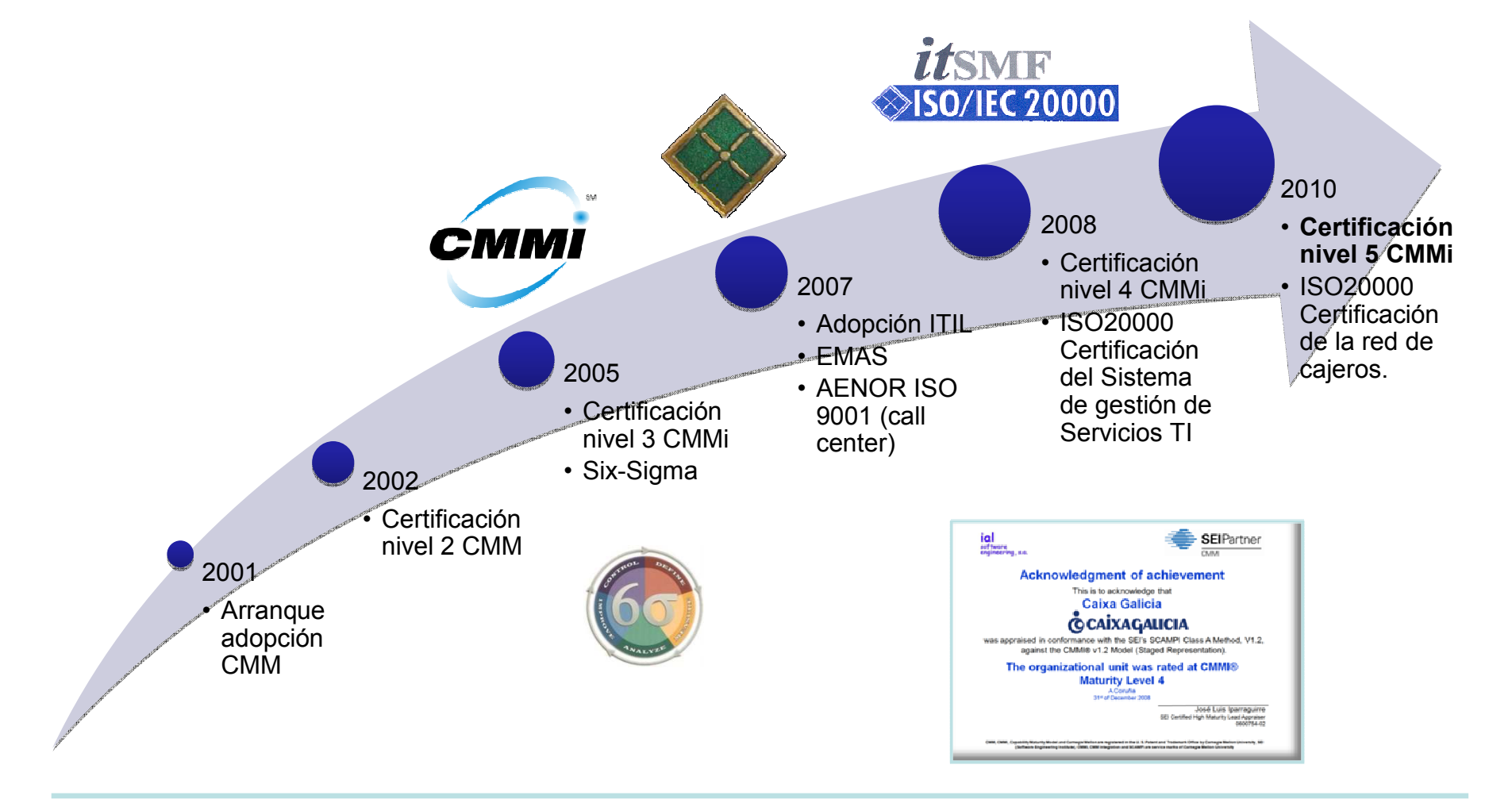

# **Enfoque SOA**

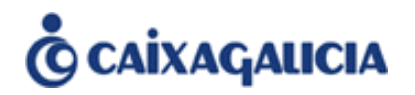

La implantación exitosa de una arquitectura orientada a servicios (SOA) debe cubrir los tres ejes **tecnológico**, **funcional** y de **gobierno**

Caixa Galicia ha definido e implantado un modelo de arquitectura SOA orientándose, en mayor o menor medida dependiendo de las circunstancias, en esa visión de 360º

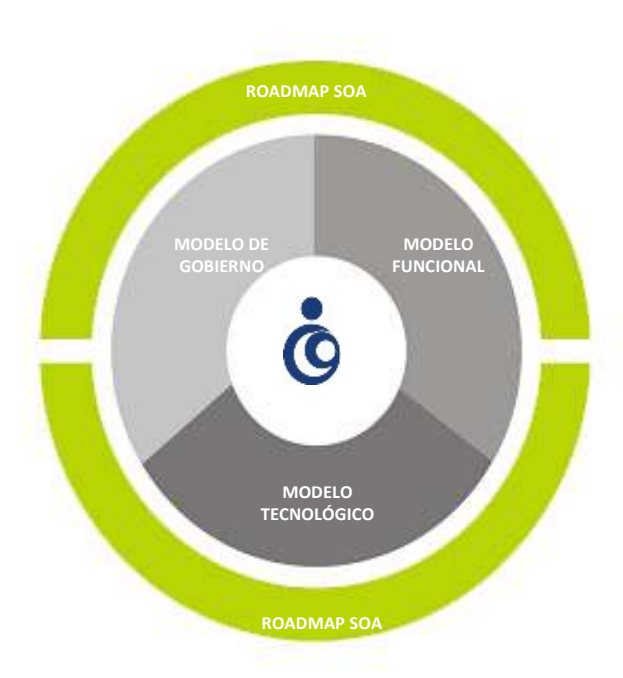

#### **Funcional**:

¿Qué elementos constituyen un sistema basado en SOA? ¿Cuáles son sus atributos y relaciones?

#### **Tecnológico**:

¿Qué herramientas tengo que implantar para dar soporte al desarrollo, ejecución y operación de los sistemas basados en SOA?

**AQUÍ ES DONDE ENCAJA ILOG JRULES COMO UN FACILITADOR SOA.**

#### **Gobierno**:

¿Cómo controlo y favorezco la reutilización?*Roadmap*:

> ¿Cómo me enfrento al problema de una forma progresiva?

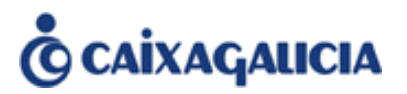

► Caixa Galicia – SOA

# **ILOG JRules en Caixa Galicia**

- $\blacktriangleright$  Piloto: solicitud de avales
- $\blacktriangleright$ Proyecto de implantación de la NG Atribuciones
- $\blacktriangleright$ Integración en la Arquitectura de Caixa Galicia
- $\blacktriangleright$ **Conclusiones**

# **¿Por qué ILOG?**

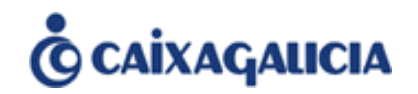

Existen ciertas aplicaciones cuya naturaleza complica su implementación en los sistemas de desarrollo Host o Java de la Caja:

- $\blacktriangleright$ **Complejidad**: problemas difíciles de estructurar bajo una solución programática
- **Cambios frecuentes**: la lógica de negocio cambia con frecuencia, lo que requiere trasladar esos cambios a la aplicación de una manera ágil

Desde el Departamento de Procesos se venía demandando un sistema que permitiese el abordar estos desarrollos con garantías de éxito

El Departamento de Arquitectura decide incorporar **ILOG JRules** como BRMS para dar respuesta a estas inquietudes

 Un **Sistema de Gestión de Reglas de Negocio** (BRMS, *Business Rule Management System*) permite el desarrollo y modificación de reglas y políticas de negocio de manera flexible, además de la participación de usuarios de negocio expertos

 Se decide integrar el BRMS en **Metrópolis**, la arquitectura de desarrollo OO de la Caja

• *Metrópolis es una arquitectura basada en tecnología Java y orientada a la implementación de la lógica de negocio de aplicaciones críticas proporcionando las mismas garantías de ejecución que las existentes en el host IBM*

### **Visión global de ILOG JRules**

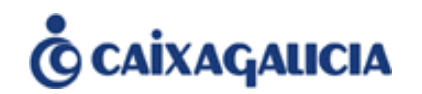

BRMS que permite escribir y mantener lógica de negocio

Tres áreas principales, cada una de ellas destinada a roles específicos y para las que JRules proporciona módulos dedicados

- $\blacktriangleright$  Desarrollo de aplicaciones de reglas de negocio (desarrolladores) – **Rule Studio**
	- En Caixa Galicia actualmente en un equipo dentro del área de ARQUITECTURA.
- $\blacktriangleright$  Crear y gestionar reglas de negocio (usuarios de negocio) – **Rule Team Server**
	- Gestionada y manejada por el departamento de PROCESOS en conjunto con el equipo de ARQUITECTURA.
- $\blacktriangleright$  Integrar, monitorizar y auditar (administradores) . **Rule Execution Server**
	- Área de SISTEMAS

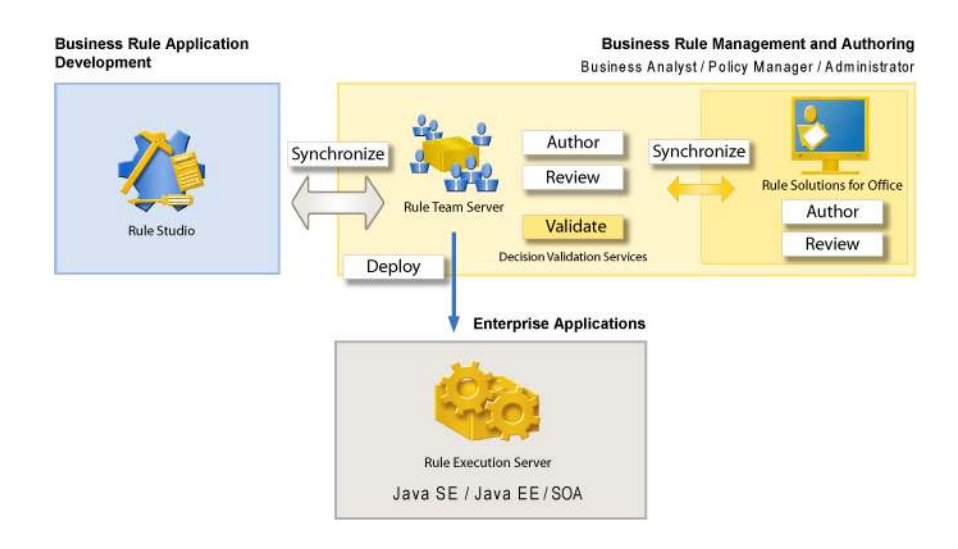

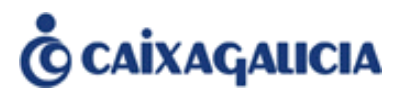

- ► Caixa Galicia SOA
- **ILOG JRules en Caixa Galicia**
- **Piloto: solicitud de avales**
- $\blacktriangleright$ Proyecto de implantación de la NG Atribuciones
- $\blacktriangleright$ Integración en la Arquitectura de Caixa Galicia
- $\blacktriangleright$ **Conclusiones**

**Descripción del caso de uso: solicitud de avales**

Expediente electrónico para la solicitud de un aval

En función de las características del aval, el expediente puede pasar (o no) por las siguientes tareas:

- $\blacktriangleright$ Validación de Asesoría Jurídica
- $\blacktriangleright$ Validación de Comité de Riesgos
- $\blacktriangleright$ Validación técnica

# Las características del aval que determinan el *workflow* son:

- $\blacktriangleright$ Tipo de expediente: *línea, disposición, aval único*
- $\blacktriangleright$  Tipo de naturaleza de la operación (NOA): *Administraciones Tributarias y alquileres, promociones/viviendas, resto*
- Þ Importe
- $\blacktriangleright$ Política: *restrictiva, sin política/normal/incrementar*
- $\blacktriangleright$ Modelo de aval: *estándar, no estándar*
- $\blacktriangleright$ …

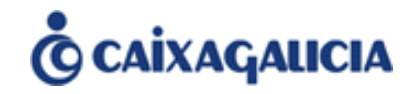

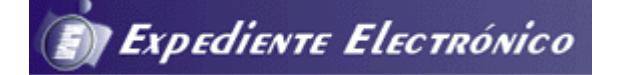

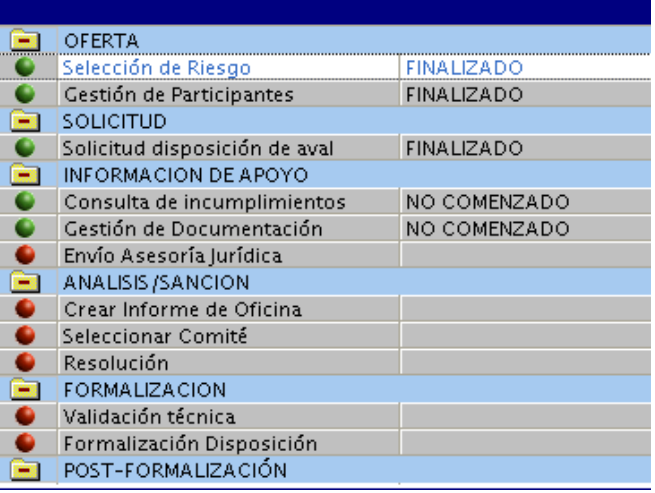

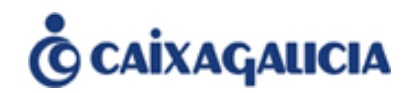

Este caso de uso estaba implantado con un desarrollo correspondiente a un servicio de negocio Metrópolis con lógica implementada en Java

Con el fin de flexibilizar las frecuentes modificaciones en los criterios, las "reglas de negocio" se llevan a una **tabla DB2** con… ¡384 tuplas!

El servicio hace una *query* a dicha tabla, en cuya cláusula WHERE se filtran las características de la solicitud. El resultado de esta *query* determina si el expedientetiene que realizar cada una de las tres tareas

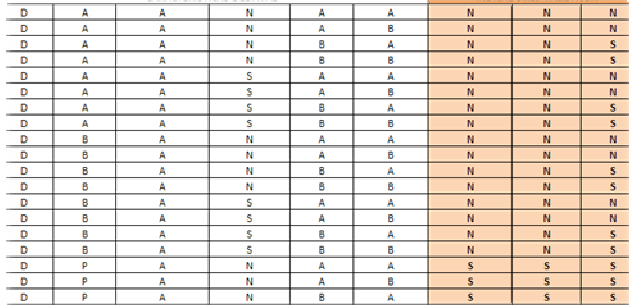

Adicionalmente, hay cierta lógica de negocio que está implementada en el servicio a modo de *if-then-else*

▶ Por ejemplo, método que determina si el impreso aportado en la solicitud es considerado estándar o no.

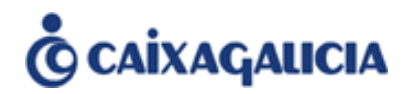

Este caso de uso se trata de nuestro primer desarrollo en ILOG JRules, lo que nos ha permitido estudiar:

- $\blacktriangleright$  Cómo la política de negocio puede ser creada, modificada y gestionada independientemente del sistema de software que existe por debajo
	- i.e. externalizar la lógica de negocio del servicio Metrópolis
- $\blacktriangleright$  La adecuación del BRMS a políticas de negocio basadas en servicios de decisiones
	- i.e. facilidad para implementar lógica compleja
- $\blacktriangleright$  Costes de mantenimiento
	- Tiempos de respuesta ante cambios en la lógica de negocio
- $\blacktriangleright$  Posibilidad de definición y modificación de reglas de negocio adoptando el rol de un usuario de negocio
	- A qué nivel se puede implicar a un usuario de negocio: lectura-validación de reglas, modificación, …
- Facilidad de implementación / curva de aprendizaje de la herramienta $\blacktriangleright$

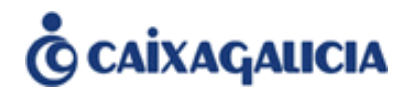

La implementación final en ILOG se resuelve mediante **15 reglas de negocio** (vs 384 tuplas)

Resulta en un proceso sencillo para el equipo de desarrollo, que no contaba con experiencia previa en BRMS. Si bien, el caso de uso no tiene excesiva complejidad

El ciclo seguido ha sido, básicamente:

- Definición del XOM mediante POJOs
- Creación del BOM importando el XOM Java
	- Estrategia *"bottom-up"*
- Verbalización de este modelo de objetos
- Definición de reglas y organización en un flujo
- ► Validación de las reglas a través del módulo DVS (Data Validation Services) mediante la creación de escenarios en Excel

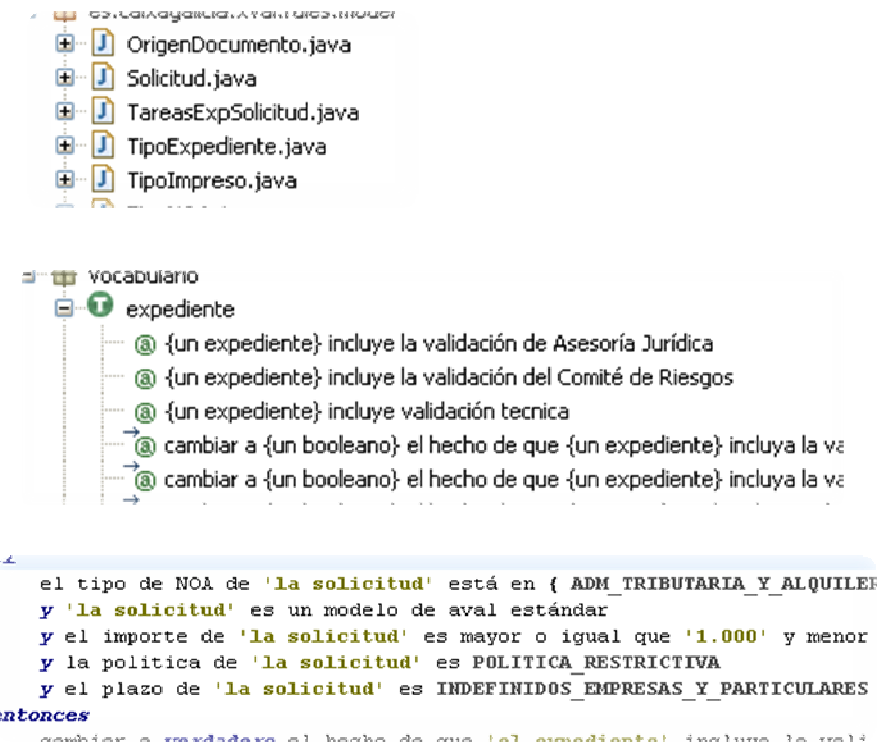

#### **Caso de uso: rendimiento**

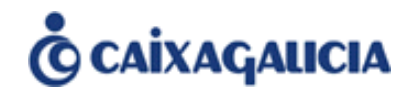

## Nuestro piloto en ILOG obtiene las siguientes métricas:

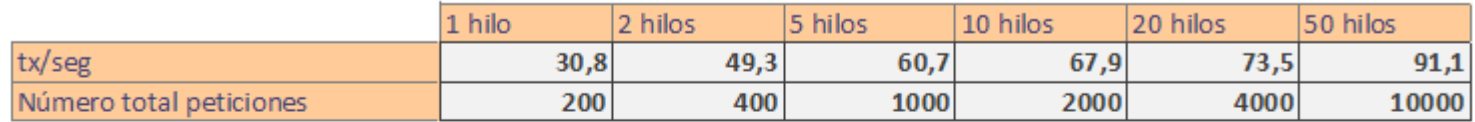

#### 2 máquinas, 100 peticiones por hilo de cada máquina

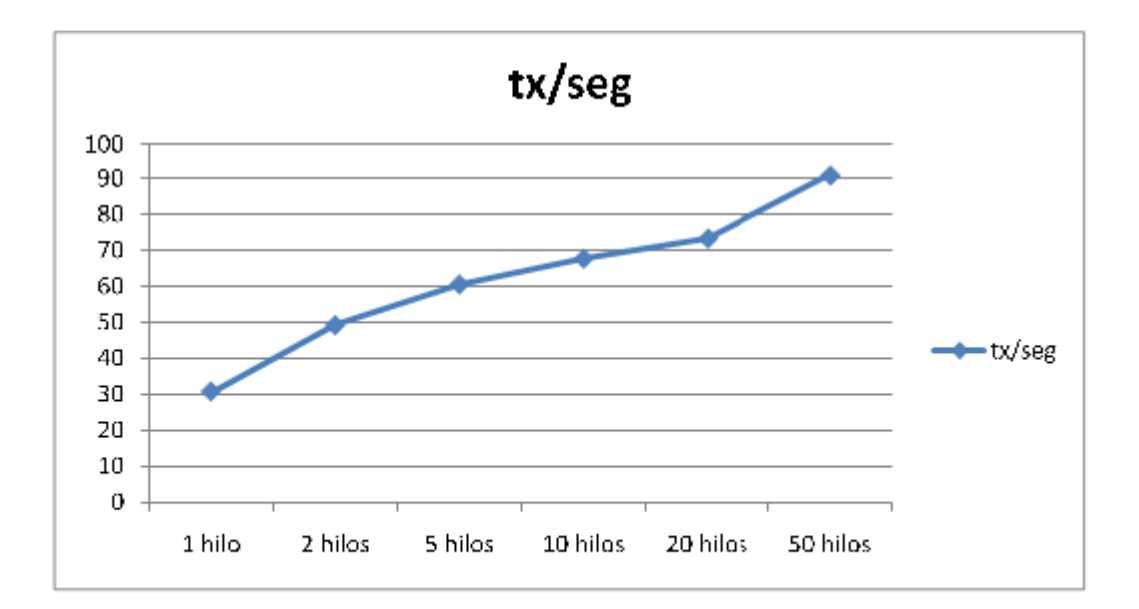

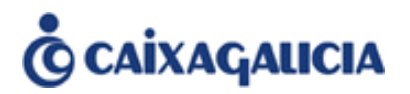

- ► Caixa Galicia SOA
- **ILOG JRules en Caixa Galicia**
- Piloto: solicitud de avales

#### $\blacktriangleright$ **Proyecto de implantación de la NG Atribuciones**

- $\blacktriangleright$ Integración en la Arquitectura de Caixa Galicia
- $\blacktriangleright$ **Conclusiones**

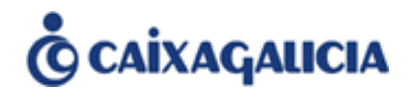

Proyecto, actualmente en desarrollo, que consiste en la automatización de la **Norma General (NG) de Atribuciones de la Caja**, que regula la concesión de **operaciones de riesgo**:

 *Define los canales de admisión de operaciones, las reglas de funcionamiento de los mismos, los distintos comités que han de estudiar y, autorizar o rechazar las operaciones y, el nivel de atribuciones de los mismos.*

### Características de la operación de riesgo

- ¿Quién solicita la operación?
	- *Persona física/Persona jurídica, incidencias en BD externas, historial del cliente, …*
- ► ¿Qué quiere y para qué lo quiere?
	- *Préstamo personal (destino), préstamo hipotecario, financiación a c/p, …*
- ¿Cómo lo va a pagar?
	- *Cuotas y plazos, cargas previas, …*
- ¿Qué garantías ofrece?
	- *Patrimonio, garantías de la operación (avalistas, garantías hipotecarias o pignoraticias), …*

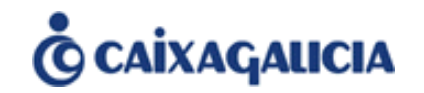

Se trata de un proyecto complejo con diversos módulos: adquisición de datos, cálculo de comité, integración con expediente electrónico, etc.

La lógica de negocio se implementa mediante reglas ILOG JRules

Consiste en un gran número de reglas y una orquestación del flujo de las mismas compleja

En la NG de Atribuciones intervienen un elevado número de variables y se incluyen numerosas casuísticas especiales

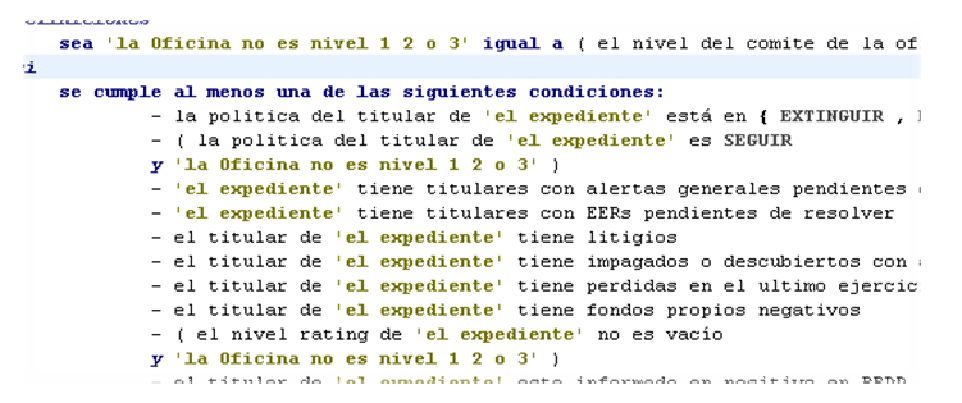

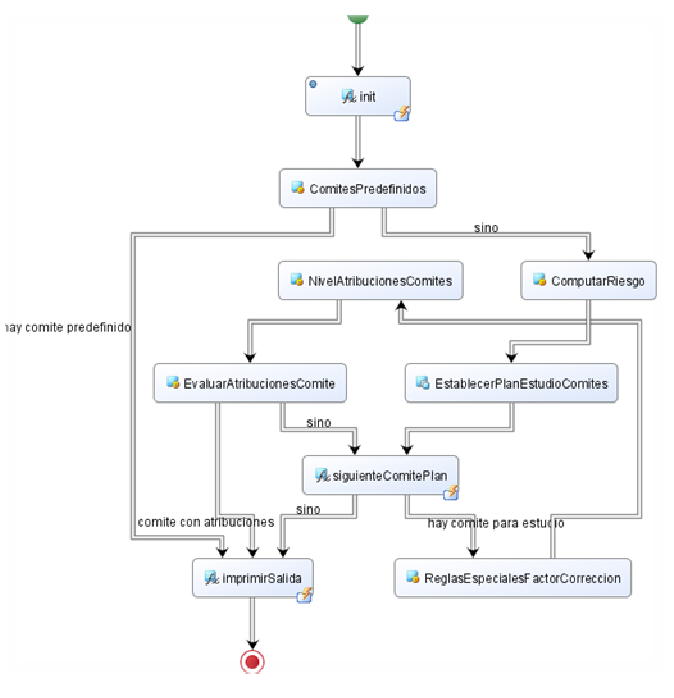

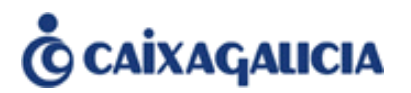

- ► Caixa Galicia SOA
- $\blacktriangleright$ ILOG JRules en Caixa Galicia
- $\blacktriangleright$  Piloto: solicitud de avales
- $\blacktriangleright$ Proyecto de implantación de la NG Atribuciones
- $\blacktriangleright$ **Integración en la Arquitectura de Caixa Galicia**
- $\blacktriangleright$ **Conclusiones**

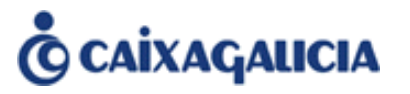

En Caixa Galicia existe una herramienta corporativa, CGDN, que gestiona el ciclo de vida de todos los ítems software

Se define un nuevo tipo de ítem: "**Módulo ILOG**"

 $\blacktriangleright$  Describe el elemento software correspondiente a los proyectos de reglas de negocio ILOG de las aplicaciones

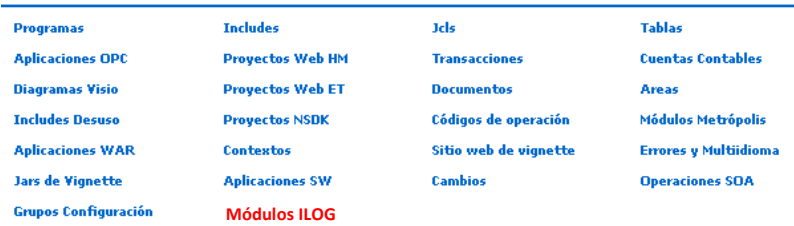

Dentro del enfoque SOA de Caixa Galicia, se identifican los elementos que están disponibles en el ESB corporativo por medio de "**códigos de operación**" (p.e. un servicio de negocio Java)

Así, las secuencias de reglas ILOG se harán disponibles a las aplicaciones mediante la asignación de un código de operación, como si se tratara de un servicio de negocio más:

- ▶ 1 secuencia de reglas (SR)  $\Leftrightarrow$  1 código de operación (CO)
- $\blacktriangleright$ ▶ Parámetros de entrada a la SR  $\Leftrightarrow$  campos de entrada del CO
- $\blacktriangleright$ Parámetros de salida de la SR  $\Leftrightarrow$  contexto de salida del CO
- $\blacktriangleright$  Implementación del CO:
	- • Recupera los datos de entrada y a partir de los mismos instancia los objetos (XOM) que constituyen los parámetros de entrada a la SR
	- Invoca la ejecución en el RES de la secuencia de reglas mediante una clase de infraestructura
	- Compone el contexto de salida a partir del resultado de la ejecución de la regla

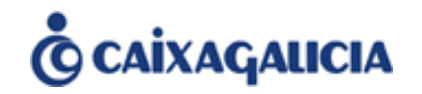

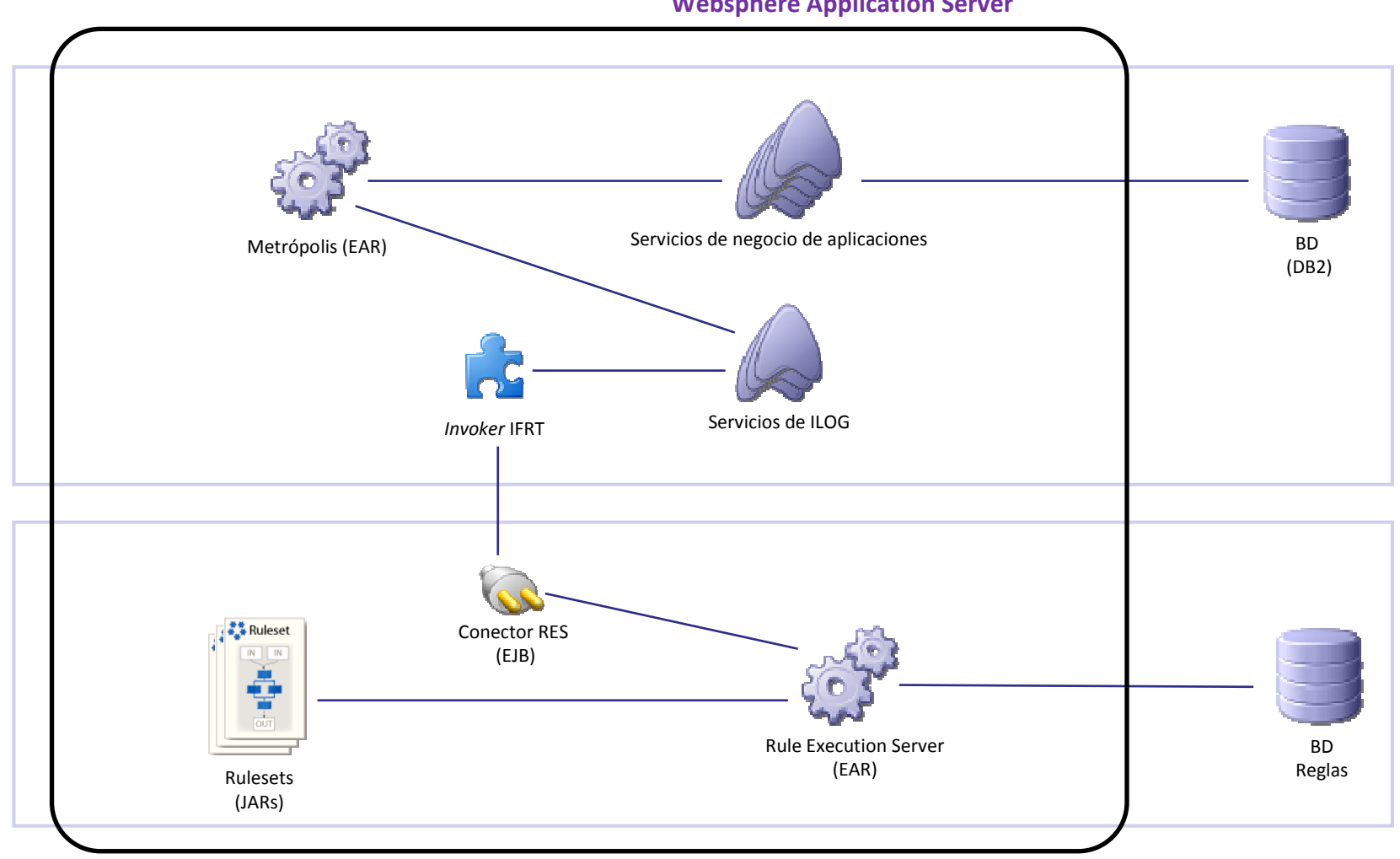

**Websphere Application Server**

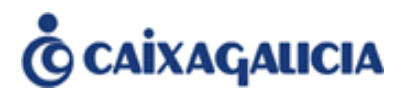

- ► Caixa Galicia SOA
- $\blacktriangleright$ ILOG JRules en Caixa Galicia
- $\blacktriangleright$  Piloto: solicitud de avales
- $\blacktriangleright$ Proyecto de implantación de la NG Atribuciones
- $\blacktriangleright$ Integración en la Arquitectura de Caixa Galicia
- **Conclusiones**

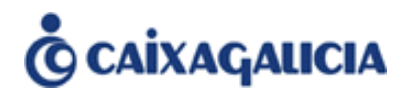

ILOG posibilita **externalizar lógica de negocio** de los servicios de negocio (en nuestro caso de los servicios desarrollados en la plataforma Metrópolis).

 $\blacktriangleright$ JRules está enfocado a integrarse en arquitecturas Java EE, como es Metrópolis

La lógica de negocio adecuada para "trasladar" de los servicios de negocio al BRMS es aquella que es **compleja y cambiante**

- $\blacktriangleright$ En implantación el motor de atribuciones según norma general de riesgos.
- $\blacktriangleright$ Posibles aplicaciones candidatas a medio plazo: Scoring, DMD, …

#### Permite **reducir el** *Time to Market*

 $\blacktriangleright$  Consecuencia de lo anterior (adecuación a reglas cambiantes), reduce los tiempos de respuesta ante cambios en la lógica de negocio y los costes de mantenimiento.

# **Conclusiones (y 2)**

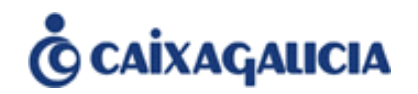

### Participación de los **usuarios de negocio**

- $\blacktriangleright$  La lógica de negocio se puede exponer a los usuarios de negocio
	- Pueden leer las reglas en un lenguaje "natural"
	- Pueden crear, modificar, validar y mantener reglas
- $\blacktriangleright$  No se cree conveniente una implicación total del usuario de negocio hasta que no haya un modelo del proceso maduro
	- **Inicialmente se sigue la siguiente política** 
		- Cualquier usuario de negocio puede participar en la definición de reglas validando las mismas (lectura)
		- Sólo ciertos usuarios de negocio "avanzados", tras un proceso de formación, pueden participar en la gestión de reglas. En nuestro caso la gente del area de PROCESOS.

# **Facilidad** de implementación de reglas / uso de las herramientas

- $\blacktriangleright$ Muy sencillo de definir y mantener reglas de negocio
- $\blacktriangleright$  Sí requiere conocimientos avanzados para optimización de las mismas
	- •Equipo especializado en ILOG

# **Implantación** en la organización

 $\blacktriangleright$  Actualmente se está definiendo la metodología que cubra el ciclo de vida de las reglas de negocio tomando ISIS (*ILOG Solution Implementation Standard* - basada en Open Unified Process) como referencia, buscando adaptarla con la metodología de desarrollo ya existente en la instalación.

# ¡Muchas gracias!

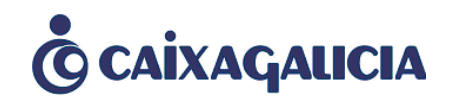

# IBM Websphere ILOG en la arquitectura SOA de Caixa Galicia

# **DGA Sistemas**

Arquitectura Tecnológica

Madrid14 de julio de 2010

*D.G.A. Sistemas – Arquitectura Tecnológica Página 28*